Département SR-Développement Mise en place d'un système de gestion de la formation Département SR-Développement<br>Mise en place d'un système de gestion de la formation<br>et de l'apprentissage « Moodle » partement SR-Développement<br>e en place d'un système de ges<br>de l'apprentissage « Moodle »<br>Juin 2022

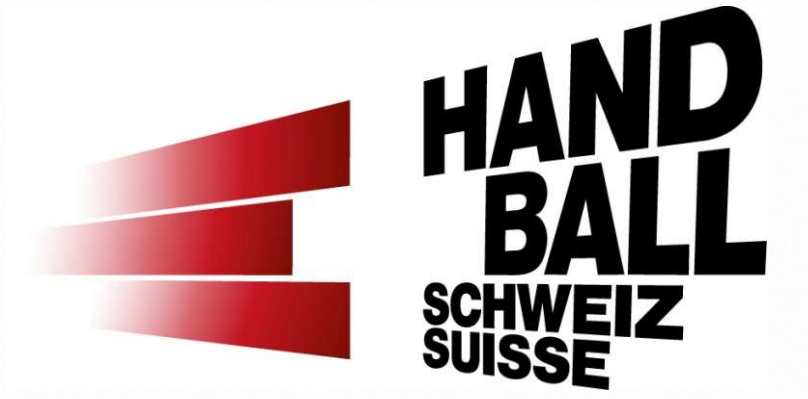

### Seite 2

### Agenda

- Organisation et responsabilités
- Objectif du projet
- Statut du projet
- **Questions**
- Prochaines étapes

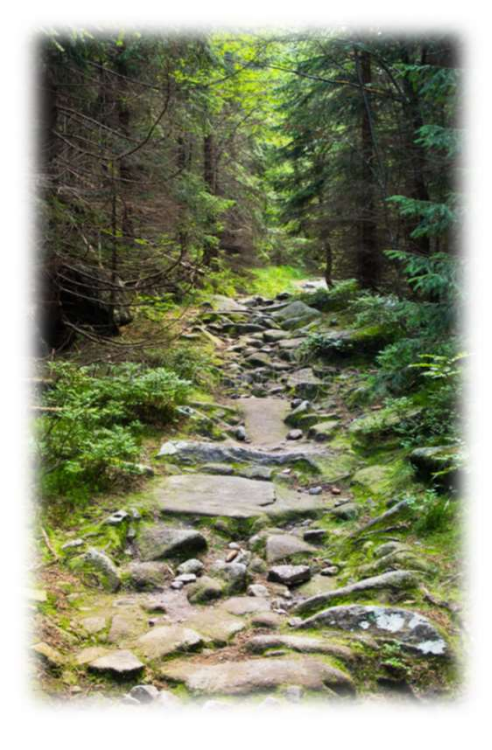

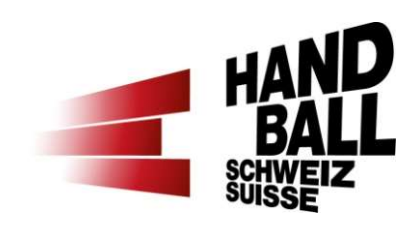

## **Organisation**

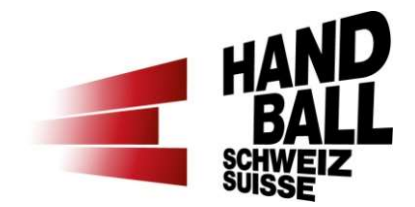

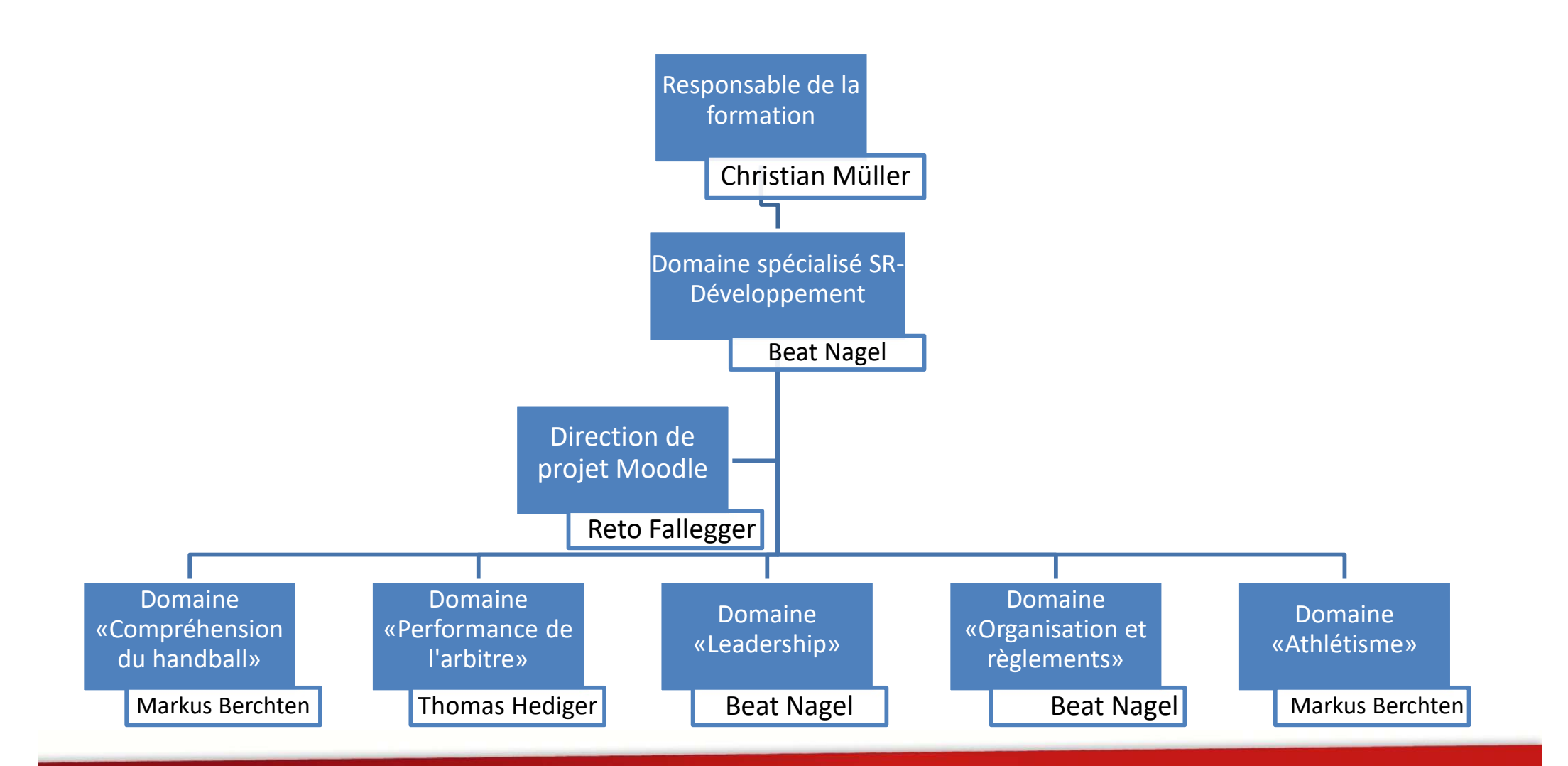

# Objectifs du projet

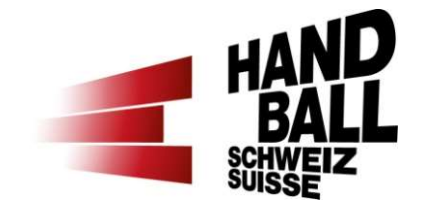

- Introduction d'une plateforme d'apprentissage uniforme pour la FSH
- **Objectifs du projet France Commence Constant de la construction d'une plateforme d'apprentissage uniforme pour la<br>
FSH<br>
 Introduction d'une formation modulaire et globale en commençant<br>
par le domaine des arbitres<br>
 P** par le domaine des arbitres
- Plus d'interaction, de réflexion et d'échange dans la formation initiale et continue à la FSH

## État du projet (au 30.05.22)

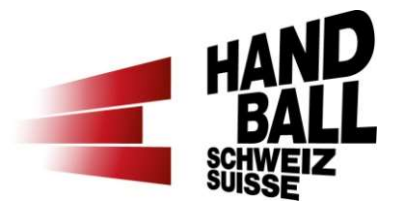

- Mise en œuvre de Moodle
- Mise en place d'un système modulaire pour les arbitres
- Mise en place du système modulaire pour les observateurs, délégués, chronométreurs,... » \*
- Construction de modules individuels
- en place de tous les modules and the set of the set of the set of the set of the set of the set of the set of the set of the set of the set of the set of the set of the set of the set of the set of the set of the set of th
- Création de la documentation nécessaire
- Saisie de tous les arbitres

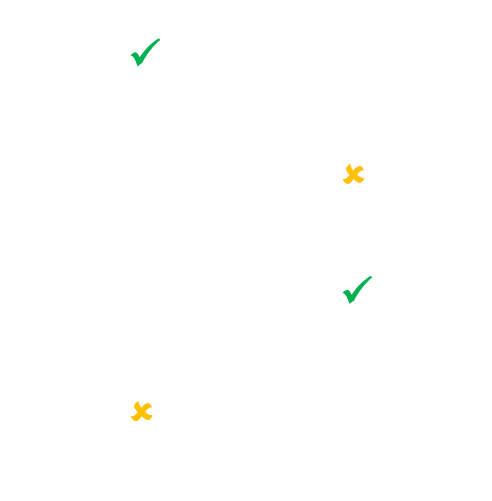

# Objectifs à atteindre

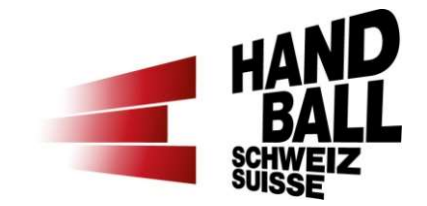

Formation continue « *la plateforme évolue* »

!

- Apprendre à travailler avec la nouvelle plateforme « **Nous optimisons** la plateforme »
- Avoir des échanges et retours constructifs afin de s'améliorer \* !

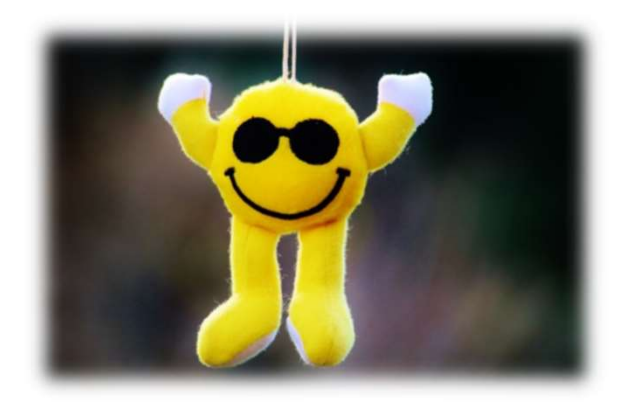

\* L'équipe de projet se tient à votre disposition pour répondre à vos questions et demandes

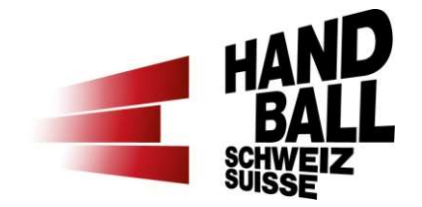

**FAND**<br>• Page de connexion - la langue peut être modifiée en haut à gauche<br>• Les informations de connexion sont envoyées automatiquement par<br>• la FSH Les informations de connexion sont envoyées automatiquement par la FSH

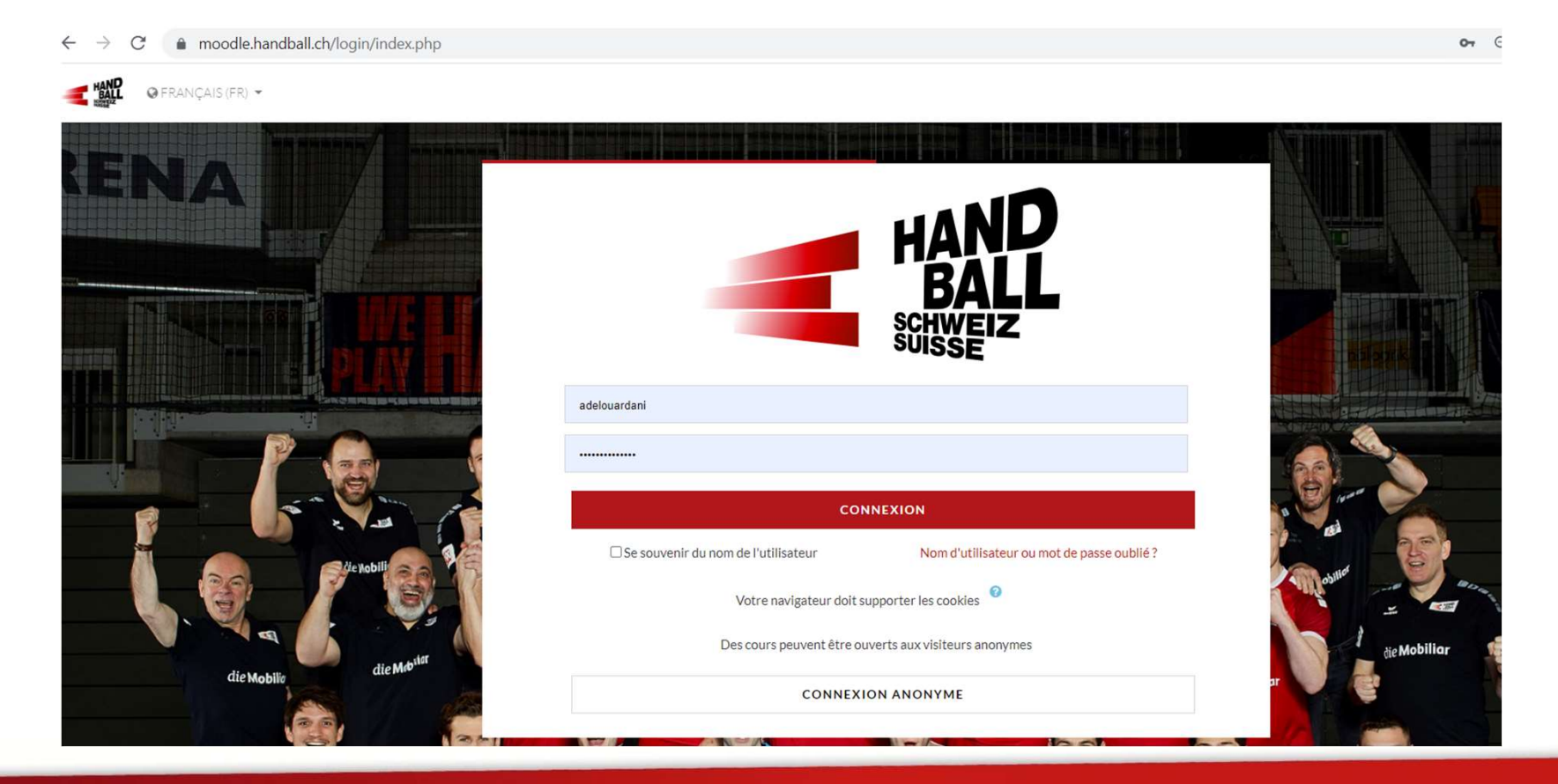

La page après le login se présente comme suit: La partie gauche sert à la navigation et à afficher vos cours

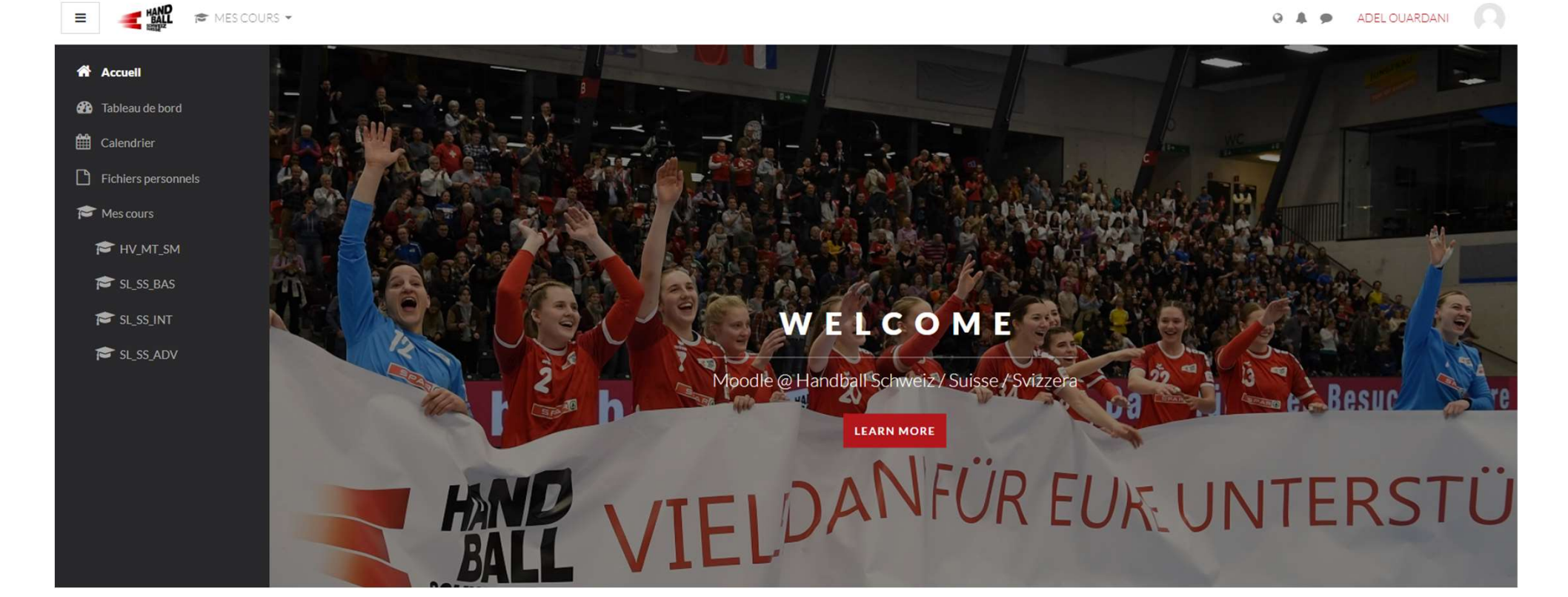

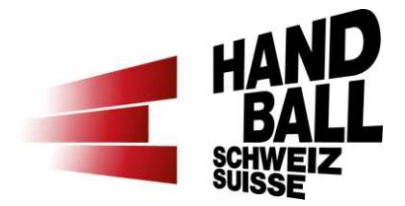

- En faisant défiler la page, vous accédez aux domaines de cours
	- « Actuellement, seul le domaine des Arbitres est disponible »

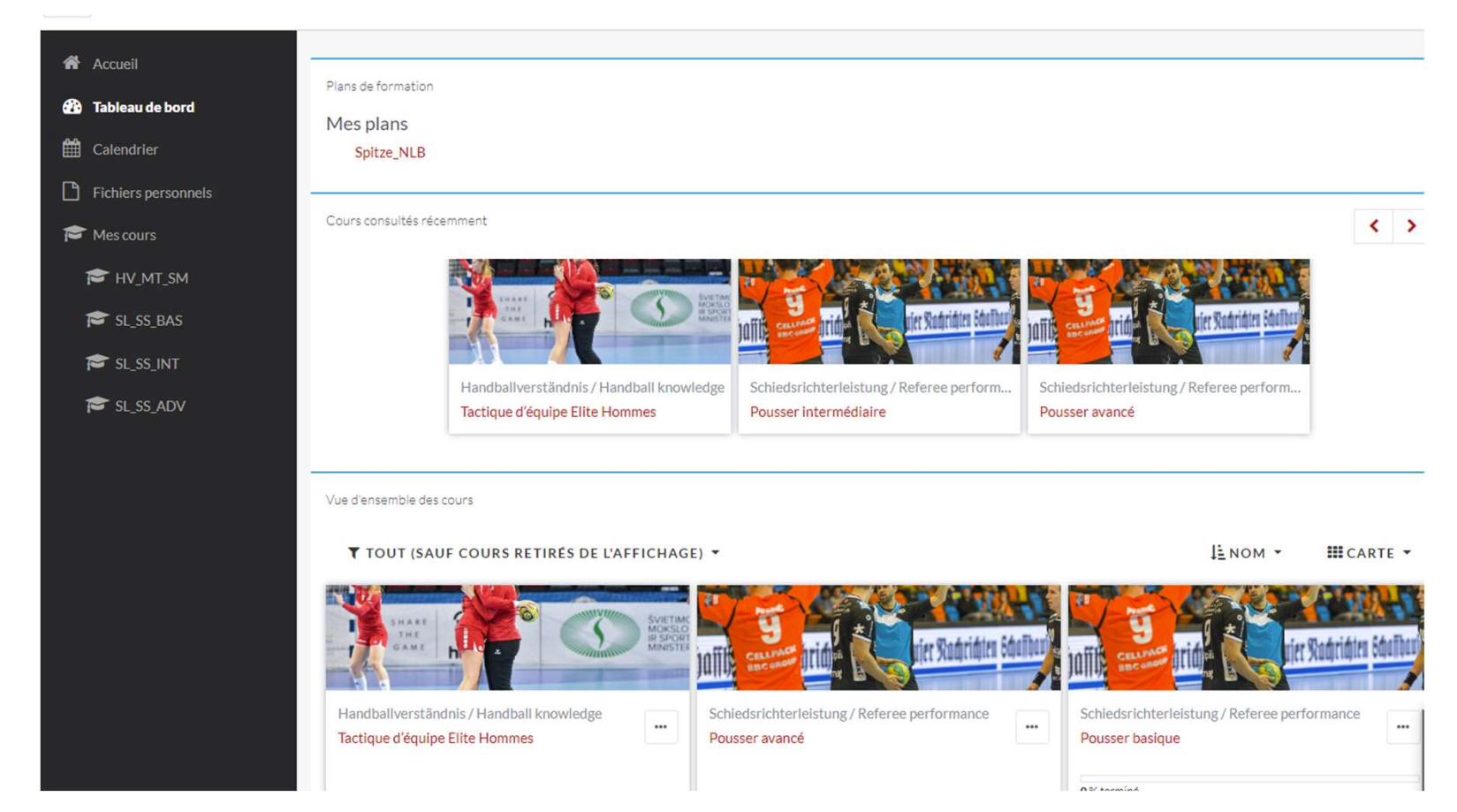

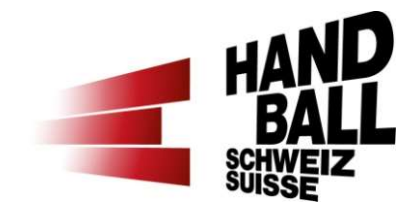

- Vue du cours
	- Comment accéder à un cours ?
	- Comment naviguer dans un cours ?
	- Comment puis-je télécharger des documents ?

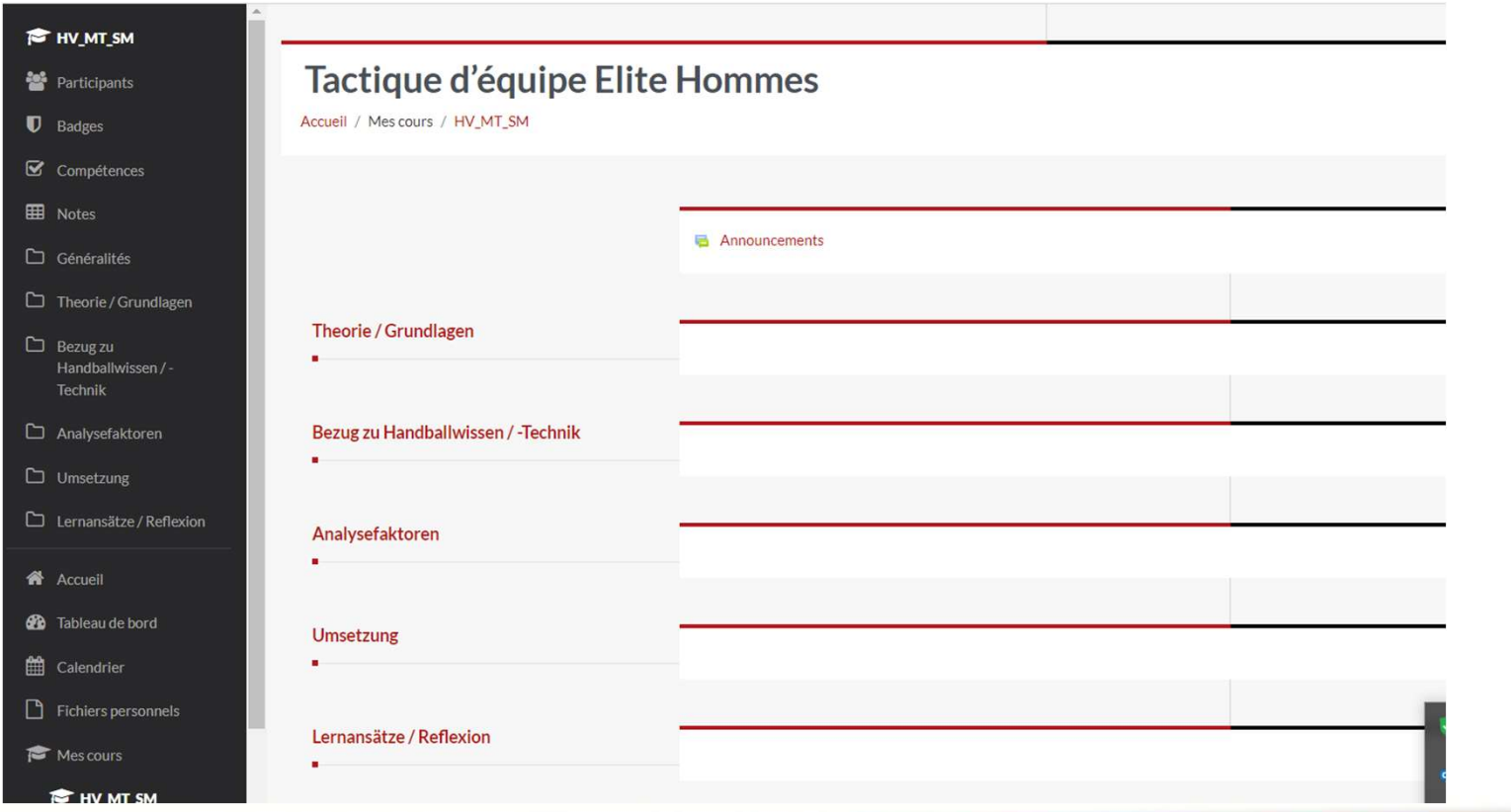

## Contacts en cas de questions Contacts en cas de questions<br>• Question handbalistique:<br>• Beat Nagel - beat.nagel@handball.ch<br>• Question Technique - sur Moodle<br>• Reto Fallegger - reto.fallegger@handballch Contacts en cas de questions<br>• Question handbalistique:<br>• Beat Nagel - beat.nagel@handball.ch<br>• Question Technique - sur Moodle<br>• Reto Fallegger - reto.fallegger@handballch **ntacts en cas de questions**<br>Question handbalistique:<br>• Beat Nagel - beat.nagel@handball.ch<br>Question Technique - sur Moodle<br>• Reto Fallegger - reto.fallegger@handballch

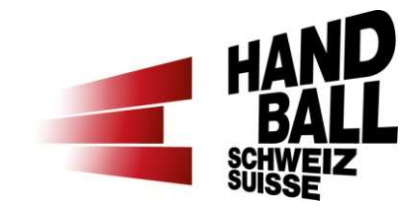

- -
- -

# Prochaines étapes

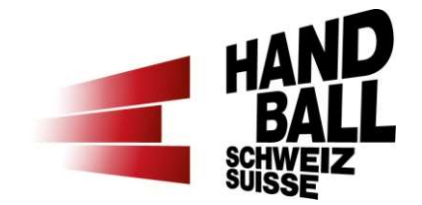

- Préparation d'autres contenus de cours « été 22 »
- Phase de test 1 Cadre de promotion début de saison 22 « jusqu'au 31.12.22 » **Prochaines étapes<br>• Préparation d'autres contenus de cours <mark>« été 22 »</mark><br>• Phase de test 1 Cadre de promotion début de saison 22 <mark>«<br>• Phase de test 2 arbitres de pointe « au16.10.22 »<br>• Onboarding des arbitres « au 01.01.2**</mark> **Prochaines étapes**<br>• Préparation d'autres contenus de cours <mark>« été 22 »</mark><br>• Phase de test 1 Cadre de promotion début de saison 22 <mark>« jusqu'au 31.12.22 »</mark><br>• Phase de test 2 arbitres de pointe <mark>« au16.10.22 »</mark><br>• Onboarding d • Préparation d'autres contenus de cours <mark>« été 22 »</mark><br>• Phase de test 1 Cadre de promotion début de saison 22 <mark>« jusqu'au<br>
31.12.22 »</mark><br>• Phase de test 2 arbitres de pointe <mark>« au16.10.22 »</mark><br>• Onboarding des arbitres <mark>« au 0</mark>
- Phase de test 2 arbitres de pointe « au 16.10.22 »
- 
- 22/23 »
- Badges + licences « mis en œuvre début de saison 23/24 »
- 

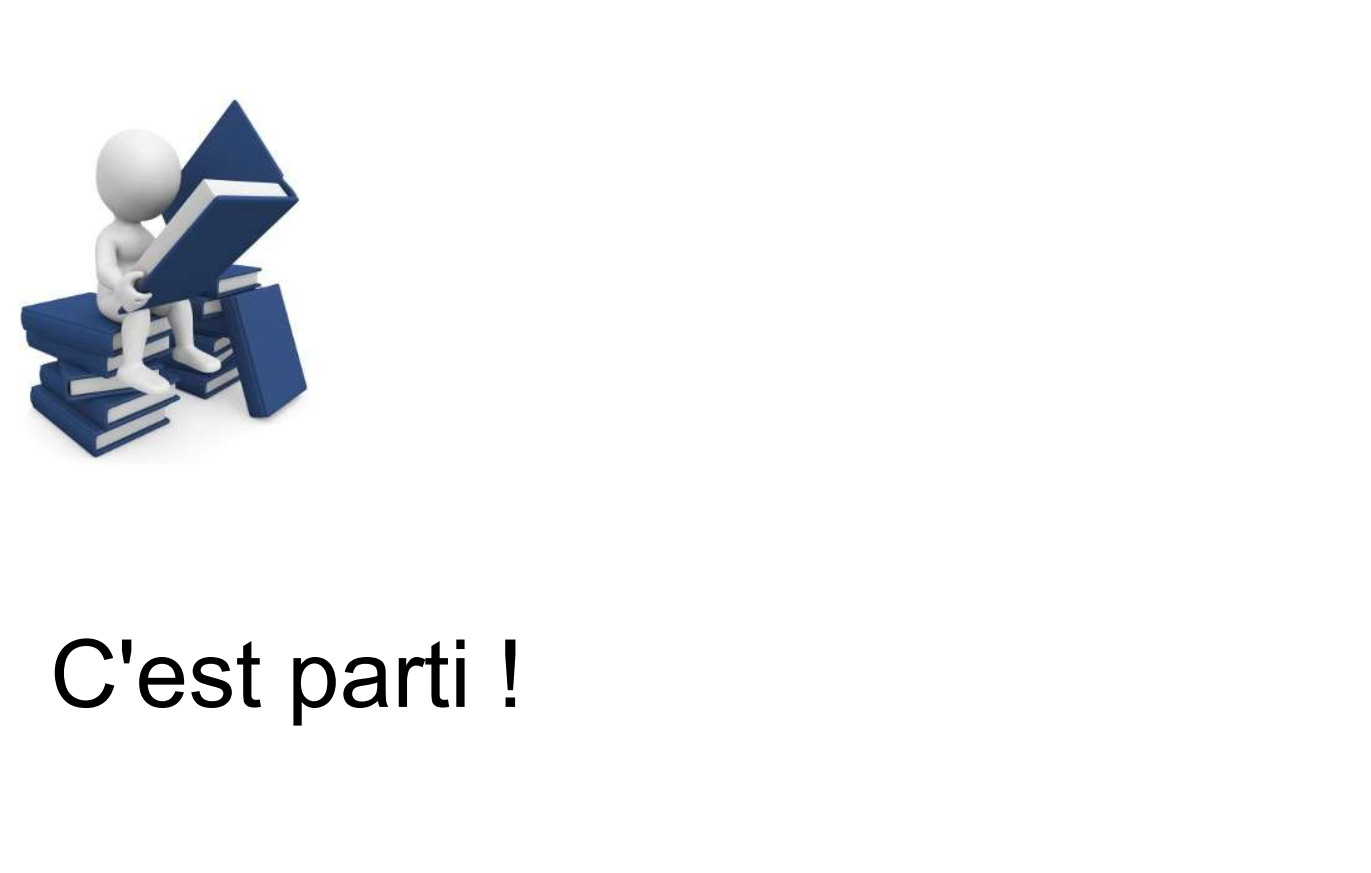

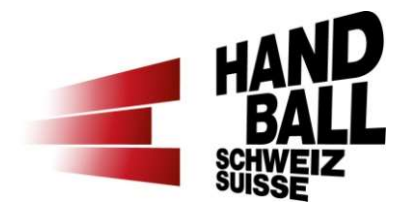

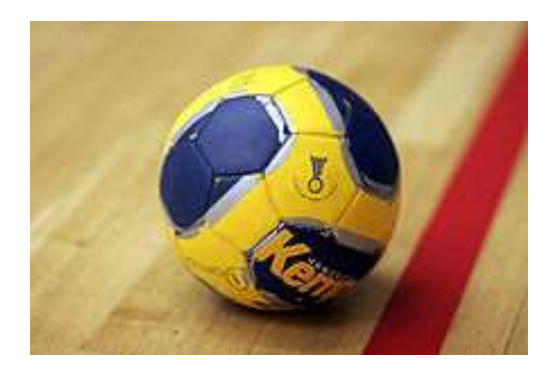